# **wordle**

*Release 0.2.1*

**Create a wordcloud for a Git repository.**

**Dominic Davis-Foster**

**Sep 09, 2022**

### **Contents**

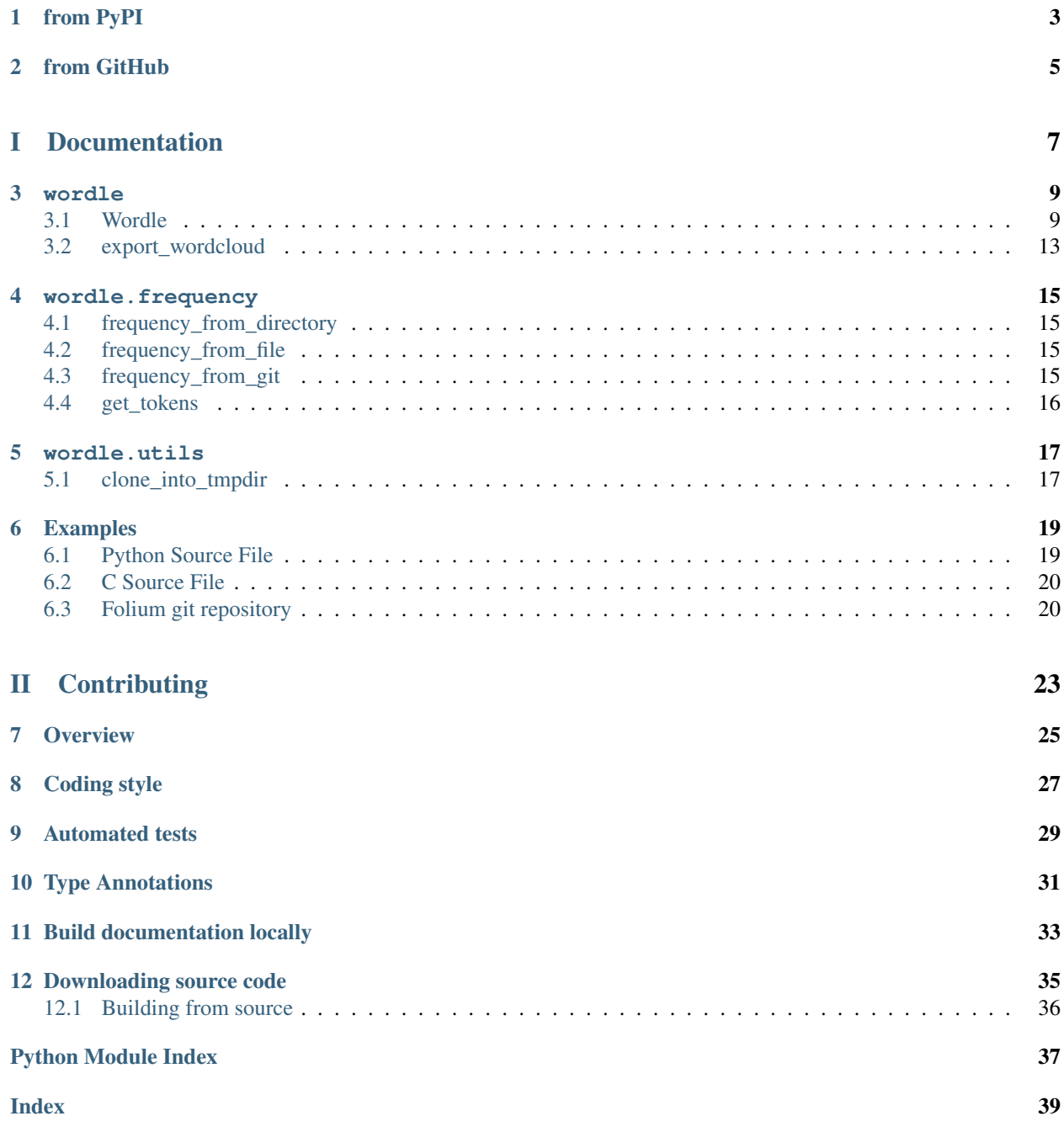

Can also create wordclouds from directories of source files or a single source file.

## **ONE**

# **from PyPI**

<span id="page-6-0"></span>\$ python3 -m pip install wordle --user

### **TWO**

# **from GitHub**

<span id="page-8-0"></span>\$ python3 -m pip install git+https://github.com/domdfcoding/wordle@master --user

# Part I

# <span id="page-10-0"></span>Documentation

### **THREE**

### **wordle**

<span id="page-12-2"></span><span id="page-12-0"></span>Create wordclouds from git repositories, directories and source files.

#### Classes:

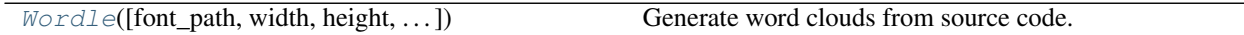

#### Functions:

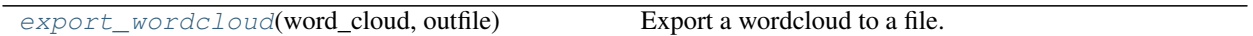

<span id="page-12-1"></span>**class Wordle**(*font\_path=None*, *width=400*, *height=200*, *prefer\_horizontal=0.9*, *mask=None*, *contour\_width=0*, *contour\_color='black'*, *scale=1*, *min\_font\_size=4*, *font\_step=1*, *max\_words=200*, *background\_color='black'*, *max\_font\_size=None*, *mode='RGB'*, *relative\_scaling='auto'*, *color\_func=None*, *regexp=None*, *collocations=True*, *colormap=None*, *repeat=False*, *include\_numbers=False*, *min\_word\_length=0*, *random\_state=None*)

Bases: WordCloud

Generate word clouds from source code.

#### Parameters

- **font\_path** ([Optional](https://docs.python.org/3/library/typing.html#typing.Optional)[[str](https://docs.python.org/3/library/stdtypes.html#str)]) Font path to the font that will be used (OTF or TTF). Defaults to DroidSansMono path on a Linux machine. If you are on another OS or don't have this font, you need to adjust this path. Default [None](https://docs.python.org/3/library/constants.html#None).
- **width** ([int](https://docs.python.org/3/library/functions.html#int)) The width of the canvas. Default 400.
- **height** ([int](https://docs.python.org/3/library/functions.html#int)) The height of the canvas. Default 200.
- **prefer\_horizontal** ( $f$ loat) The ratio of times to try horizontal fitting as opposed to vertical. If prefer\_horizontal  $\lt 1$ , the algorithm will try rotating the word if it doesn't fit. (There is currently no built-in way to get only vertical words.) Default 0.9.
- **mask** ([Optional](https://docs.python.org/3/library/typing.html#typing.Optional)[[ndarray](https://numpy.org/doc/1.23/reference/generated/numpy.ndarray.html#numpy.ndarray)]) If not [None](https://docs.python.org/3/library/constants.html#None), gives a binary mask on where to draw words. If mask is not [None](https://docs.python.org/3/library/constants.html#None), width and height will be ignored and the shape of mask will be used instead. All white (#FF or #FFFFFF) entries will be considerd "masked out" while other entries will be free to draw on. Default [None](https://docs.python.org/3/library/constants.html#None).
- **contour\_width** ([float](https://docs.python.org/3/library/functions.html#float)) If mask is not [None](https://docs.python.org/3/library/constants.html#None) and contour\_width > 0, draw the mask contour. Default 0.
- **contour\_color** ([str](https://docs.python.org/3/library/stdtypes.html#str)) Mask contour color. Default 'black'.
- **scale** ([float](https://docs.python.org/3/library/functions.html#float)) Scaling between computation and drawing. For large word-cloud images, using scale instead of larger canvas size is significantly faster, but might lead to a coarser fit for the words. Default 1.
- **min** font size ([int](https://docs.python.org/3/library/functions.html#int)) Smallest font size to use. Will stop when there is no more room in this size. Default 4.
- **font\_step** ([int](https://docs.python.org/3/library/functions.html#int)) Step size for the font. font\_step > 1 might speed up computation but give a worse fit. Default 1.
- **max** words ([int](https://docs.python.org/3/library/functions.html#int)) The maximum number of words. Default 200.
- **background\_color** ([str](https://docs.python.org/3/library/stdtypes.html#str)) Background color for the word cloud image. Default 'black'.
- **max\_font\_size** ([Optional](https://docs.python.org/3/library/typing.html#typing.Optional)[[int](https://docs.python.org/3/library/functions.html#int)]) Maximum font size for the largest word. If [None](https://docs.python.org/3/library/constants.html#None) the height of the image is used. Default [None](https://docs.python.org/3/library/constants.html#None).
- **mode** ([str](https://docs.python.org/3/library/stdtypes.html#str)) Transparent background will be generated when mode is "RGBA" and background\_color is None. Default 'RGB'.
- **relative\_scaling** ([Union](https://docs.python.org/3/library/typing.html#typing.Union)[[str](https://docs.python.org/3/library/stdtypes.html#str), [float](https://docs.python.org/3/library/functions.html#float)]) Importance of relative word frequencies for font-size. With relative\_scaling=0, only word-ranks are considered. With relative\_scaling=1, a word that is twice as frequent will have twice the size. If you want to consider the word frequencies and not only their rank, relative\_scaling around .5 often looks good. If 'auto' it will be set to 0.5 unless repeat is true, in which case it will be set to 0. Default 'auto'.
- **color\_func** ([Optional](https://docs.python.org/3/library/typing.html#typing.Optional)[[Callable](https://docs.python.org/3/library/typing.html#typing.Callable)]) Callable with parameters word, font\_size, position, orientation, font\_path, random\_state which returns a PIL color for each word. Overwrites "colormap". See colormap for specifying a matplotlib colormap instead. To create a word cloud with a single color, use  $color\_func=$  lambda  $*args$ ,  $*$  $*kwargs$ : "white". The single color can also be specified using RGB code. For example color\_func=lambda \*args, \*\*kwargs:  $(255,0,0)$  sets the color to red. Default [None](https://docs.python.org/3/library/constants.html#None).
- **regexp** ([Optional](https://docs.python.org/3/library/typing.html#typing.Optional)[[str](https://docs.python.org/3/library/stdtypes.html#str)]) Regular expression to split the input text into tokens in process\_text. If None is specified,  $r''\wedge w['\wedge w'] +$ " is used. Ignored if using generate\_from\_frequencies. Default [None](https://docs.python.org/3/library/constants.html#None).
- **collocations** ([bool](https://docs.python.org/3/library/functions.html#bool)) Whether to include collocations (bigrams) of two words. Ignored if using generate\_from\_frequencies. Default [True](https://docs.python.org/3/library/constants.html#True).
- **colormap** ([Union](https://docs.python.org/3/library/typing.html#typing.Union)[[None](https://docs.python.org/3/library/constants.html#None), [str](https://docs.python.org/3/library/stdtypes.html#str), [Colormap](https://matplotlib.org/stable/api/_as_gen/matplotlib.colors.Colormap.html#matplotlib.colors.Colormap)]) Matplotlib colormap to randomly draw colors from for each word. Ignored if "color\_func" is specified. Default "viridis".
- **repeat** ([bool](https://docs.python.org/3/library/functions.html#bool)) Whether to repeat words and phrases until max words or min font size is reached. Default [False](https://docs.python.org/3/library/constants.html#False).
- **include\_numbers** ([bool](https://docs.python.org/3/library/functions.html#bool)) Whether to include numbers as phrases or not. Default [False](https://docs.python.org/3/library/constants.html#False).
- **min\_word\_length** ([int](https://docs.python.org/3/library/functions.html#int)) Minimum number of letters a word must have to be included. Default 0.
- **random state** ([Union](https://docs.python.org/3/library/typing.html#typing.Union)[[RandomState](https://numpy.org/doc/1.23/reference/random/legacy.html#numpy.random.RandomState), [int](https://docs.python.org/3/library/functions.html#int), [None](https://docs.python.org/3/library/constants.html#None)]) Seed for the randomness that determines the colour and position of words. Default [None](https://docs.python.org/3/library/constants.html#None).

Note: Larger canvases with make the code significantly slower. If you need a large word cloud, try a lower canvas size, and set the scale parameter. The algorithm might give more weight to the ranking of the words than their actual frequencies, depending on the max\_font\_size and the scaling heuristic.

#### Methods:

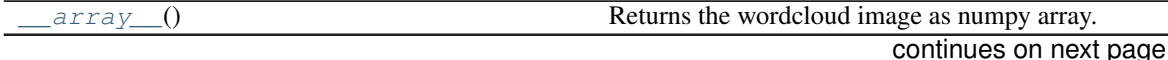

<span id="page-14-4"></span>

| generate from directory(directory[,])             | Create a word_cloud from a directory of source code |
|---------------------------------------------------|-----------------------------------------------------|
|                                                   | files.                                              |
| generate_from_file(filename[, outfile, ])         | Create a word_cloud from a source code file.        |
| $generic\_from\_git(git\_url[$ , outfile, sha, ]) | Create a word_cloud from a directory of source code |
|                                                   | files.                                              |
| $recolor([random\_state, color\_func, colormap])$ | Recolour the existing layout.                       |
| to_array $()$                                     | Returns the wordcloud image as numpy array.         |
| $to\_fil$ e(filename)                             | Export the wordle to a file.                        |
| to image $()$                                     | Returns the wordcloud as an image.                  |
| to $s\text{vq}(*$ [, embed font, ])               | Export the wordle to an SVG.                        |

Table 3 – continued from previous page

#### Attributes:

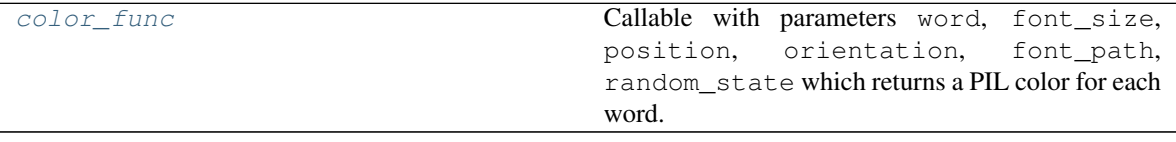

#### <span id="page-14-0"></span>**\_\_array\_\_**()

Returns the wordcloud image as numpy array.

Return type [ndarray](https://numpy.org/doc/1.23/reference/generated/numpy.ndarray.html#numpy.ndarray)

#### <span id="page-14-3"></span>**color\_func**

Type: [Callable](https://docs.python.org/3/library/typing.html#typing.Callable)

Callable with parameters word, font\_size, position, orientation, font\_path, random\_state which returns a PIL color for each word.

<span id="page-14-1"></span>**generate\_from\_directory**(*directory*, *outfile=None*, *\**, *exclude\_words=()*, *exclude\_dirs=()*, *max\_font\_size=None*)

Create a word\_cloud from a directory of source code files.

#### Parameters

- **directory** ([Union](https://docs.python.org/3/library/typing.html#typing.Union)[[str](https://docs.python.org/3/library/stdtypes.html#str), [Path](https://docs.python.org/3/library/pathlib.html#pathlib.Path), [PathLike](https://docs.python.org/3/library/os.html#os.PathLike)]) The directory to process
- **outfile** ([Union](https://docs.python.org/3/library/typing.html#typing.Union)[[str](https://docs.python.org/3/library/stdtypes.html#str), [Path](https://docs.python.org/3/library/pathlib.html#pathlib.Path), [PathLike](https://docs.python.org/3/library/os.html#os.PathLike), [None](https://docs.python.org/3/library/constants.html#None)]) The file to save the wordle as. Supported formats are PNG, JPEG and SVG. If [None](https://docs.python.org/3/library/constants.html#None) the wordle is not saved. Default [None](https://docs.python.org/3/library/constants.html#None).
- **exclude\_words** ([Sequence](https://docs.python.org/3/library/typing.html#typing.Sequence)[[str](https://docs.python.org/3/library/stdtypes.html#str)]) An optional list of words to exclude. Default ().
- **exclude\_dirs** ([Sequence](https://docs.python.org/3/library/typing.html#typing.Sequence)[[Union](https://docs.python.org/3/library/typing.html#typing.Union)[[str](https://docs.python.org/3/library/stdtypes.html#str), [Path](https://docs.python.org/3/library/pathlib.html#pathlib.Path), [PathLike](https://docs.python.org/3/library/os.html#os.PathLike)]]) An optional list of directories to exclude. Each entry is treated as a regular expression to match at the beginning of the relative path. Default ().
- **max\_font\_size** ([Optional](https://docs.python.org/3/library/typing.html#typing.Optional)[[int](https://docs.python.org/3/library/functions.html#int)]) Use this font-size instead of max\_font\_size. Default [None](https://docs.python.org/3/library/constants.html#None).

Changed in version 0.2.1: exclude\_words, exclude\_dirs, max\_font\_size are now keywordonly.

#### Return type [Wordle](#page-12-1)

<span id="page-14-2"></span>**generate\_from\_file**(*filename*, *outfile=None*, *\**, *exclude\_words=()*, *max\_font\_size=None*)

<span id="page-15-2"></span>Create a word\_cloud from a source code file.

#### Parameters

- **filename** ([Union](https://docs.python.org/3/library/typing.html#typing.Union)[[str](https://docs.python.org/3/library/stdtypes.html#str), [Path](https://docs.python.org/3/library/pathlib.html#pathlib.Path), [PathLike](https://docs.python.org/3/library/os.html#os.PathLike)]) The file to process
- **outfile** ([Union](https://docs.python.org/3/library/typing.html#typing.Union)[[str](https://docs.python.org/3/library/stdtypes.html#str), [Path](https://docs.python.org/3/library/pathlib.html#pathlib.Path), [PathLike](https://docs.python.org/3/library/os.html#os.PathLike), [None](https://docs.python.org/3/library/constants.html#None)]) The file to save the wordle as. Supported formats are PNG, JPEG and SVG. If [None](https://docs.python.org/3/library/constants.html#None) the wordle is not saved. Default [None](https://docs.python.org/3/library/constants.html#None).
- **exclude\_words** ([Sequence](https://docs.python.org/3/library/typing.html#typing.Sequence)[[str](https://docs.python.org/3/library/stdtypes.html#str)]) An optional list of words to exclude. Default ().
- **max\_font\_size** ([Optional](https://docs.python.org/3/library/typing.html#typing.Optional)[[int](https://docs.python.org/3/library/functions.html#int)]) Use this font-size instead of max\_font\_size. Default [None](https://docs.python.org/3/library/constants.html#None).

Changed in version 0.2.1: exclude\_words, max\_font\_size are now keyword-only.

Return type [Wordle](#page-12-1)

```
generate_from_git(git_url, outfile=None, *, sha=None, depth=None, exclude_words=(),
                        exclude_dirs=(), max_font_size=None)
     Create a word_cloud from a directory of source code files.
```
#### **Parameters**

- **git**  $url$  ([str](https://docs.python.org/3/library/stdtypes.html#str)) The url of the git repository to process
- **outfile** ([Union](https://docs.python.org/3/library/typing.html#typing.Union)[[str](https://docs.python.org/3/library/stdtypes.html#str), [Path](https://docs.python.org/3/library/pathlib.html#pathlib.Path), [PathLike](https://docs.python.org/3/library/os.html#os.PathLike), [None](https://docs.python.org/3/library/constants.html#None)]) The file to save the wordle as. Supported formats are PNG, JPEG and SVG. If [None](https://docs.python.org/3/library/constants.html#None) the wordle is not saved. Default None.
- **sha** ([Optional](https://docs.python.org/3/library/typing.html#typing.Optional)[[str](https://docs.python.org/3/library/stdtypes.html#str)]) An optional SHA hash of a commit to checkout. Default [None](https://docs.python.org/3/library/constants.html#None).
- **depth** ([Optional](https://docs.python.org/3/library/typing.html#typing.Optional)[[int](https://docs.python.org/3/library/functions.html#int)]) An optional depth to clone at. If [None](https://docs.python.org/3/library/constants.html#None) and sha is [None](https://docs.python.org/3/library/constants.html#None) the depth is 1. If [None](https://docs.python.org/3/library/constants.html#None) and sha is given the depth is unlimited. Default [None](https://docs.python.org/3/library/constants.html#None).
- **exclude\_words** ([Sequence](https://docs.python.org/3/library/typing.html#typing.Sequence)[[str](https://docs.python.org/3/library/stdtypes.html#str)]) An optional list of words to exclude. Default ().
- **exclude\_dirs** ([Sequence](https://docs.python.org/3/library/typing.html#typing.Sequence)[[Union](https://docs.python.org/3/library/typing.html#typing.Union)[[str](https://docs.python.org/3/library/stdtypes.html#str), [Path](https://docs.python.org/3/library/pathlib.html#pathlib.Path), [PathLike](https://docs.python.org/3/library/os.html#os.PathLike)]]) An optional list of directories to exclude. Default ().
- **max** font size ([Optional](https://docs.python.org/3/library/typing.html#typing.Optional)[[int](https://docs.python.org/3/library/functions.html#int)]) Use this font-size instead of self.max font size. Default [None](https://docs.python.org/3/library/constants.html#None).

Changed in version 0.2.1:

- exclude\_words, exclude\_dirs, max\_font\_size are now keyword-only.
- Added the sha and depth keyword-only arguments.

#### Return type [Wordle](#page-12-1)

### <span id="page-15-1"></span>**recolor**(*random\_state=None*, *color\_func=None*, *colormap=None*)

Recolour the existing layout.

Applying a new coloring is much faster than regenerating the whole wordle.

#### Parameters

- **random state** ([Union](https://docs.python.org/3/library/typing.html#typing.Union)[[RandomState](https://numpy.org/doc/1.23/reference/random/legacy.html#numpy.random.RandomState), [int](https://docs.python.org/3/library/functions.html#int), [None](https://docs.python.org/3/library/constants.html#None)]) If not None, a fixed random state is used. If an [int](https://docs.python.org/3/library/functions.html#int) is given, this is used as seed for a [random.Random](https://docs.python.org/3/library/random.html#random.Random) state. Default [None](https://docs.python.org/3/library/constants.html#None).
- **color\_func** ([Optional](https://docs.python.org/3/library/typing.html#typing.Optional)[[Callable](https://docs.python.org/3/library/typing.html#typing.Callable)]) Function to generate new color from word count, font size, position and orientation. If [None](https://docs.python.org/3/library/constants.html#None), [color\\_func](#page-14-3) is used. Default None.

<span id="page-16-5"></span>• **colormap** ([Union](https://docs.python.org/3/library/typing.html#typing.Union)[[None](https://docs.python.org/3/library/constants.html#None), [str](https://docs.python.org/3/library/stdtypes.html#str), [Colormap](https://matplotlib.org/stable/api/_as_gen/matplotlib.colors.Colormap.html#matplotlib.colors.Colormap)]) – Use this colormap to generate new colors. Ignored if color\_func is specified. If [None](https://docs.python.org/3/library/constants.html#None), [color\\_func](#page-14-3) or color\_map is used. Default [None](https://docs.python.org/3/library/constants.html#None).

#### Return type [Wordle](#page-12-1)

Returns self

<span id="page-16-1"></span>**to\_array**()

Returns the wordcloud image as numpy array.

<span id="page-16-2"></span>**to\_file**(*filename*)

Export the wordle to a file.

```
Parameters filenameUnionstrPathPathLike]) – The file to save as.
```
Returns self

#### <span id="page-16-3"></span>**to\_image**()

Returns the wordcloud as an image.

<span id="page-16-4"></span>**to\_svg**(*\**, *embed\_font=False*, *optimize\_embedded\_font=True*, *embed\_image=False*) Export the wordle to an SVG.

#### Parameters

- **embed\_font** ([bool](https://docs.python.org/3/library/functions.html#bool)) Whether to include font inside resulting SVG file. Default [False](https://docs.python.org/3/library/constants.html#False).
- **optimize\_embedded\_font** ([bool](https://docs.python.org/3/library/functions.html#bool)) Whether to be aggressive when embedding a font, to reduce size. In particular, hinting tables are dropped, which may introduce slight changes to character shapes (w.r.t. *to\_image* baseline). Default [True](https://docs.python.org/3/library/constants.html#True).
- **embed\_image** ([bool](https://docs.python.org/3/library/functions.html#bool)) Whether to include rasterized image inside resulting SVG file. Useful for debugging. Default [False](https://docs.python.org/3/library/constants.html#False).

#### Return type [str](https://docs.python.org/3/library/stdtypes.html#str)

Returns The content of the SVG image.

#### <span id="page-16-0"></span>**export\_wordcloud**(*word\_cloud*, *outfile*)

Export a wordcloud to a file.

#### Parameters

- **word\_cloud** (WordCloud)
- **outfile** ([Union](https://docs.python.org/3/library/typing.html#typing.Union)[[str](https://docs.python.org/3/library/stdtypes.html#str), [Path](https://docs.python.org/3/library/pathlib.html#pathlib.Path), [PathLike](https://docs.python.org/3/library/os.html#os.PathLike)]) The file to export the wordcloud to.

### **FOUR**

### **wordle.frequency**

<span id="page-18-4"></span><span id="page-18-0"></span>Functions to determine word token frequency for wordclouds.

New in version 0.2.0.

### Functions:

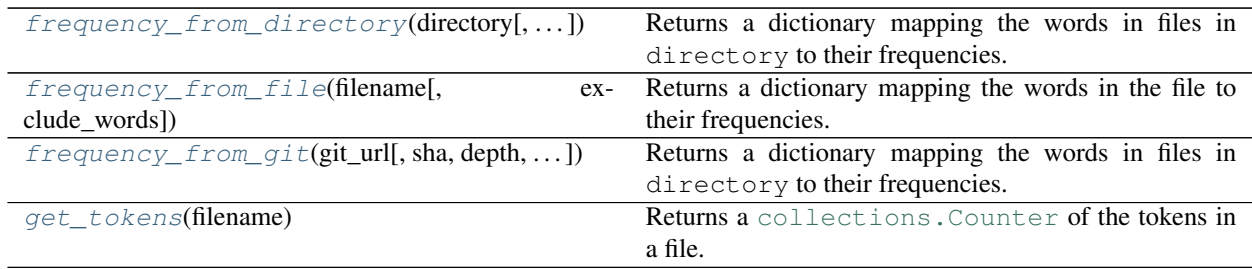

#### <span id="page-18-1"></span>**frequency\_from\_directory**(*directory*, *exclude\_words=()*, *exclude\_dirs=()*)

Returns a dictionary mapping the words in files in directory to their frequencies.

#### Parameters

- **directory** ([Union](https://docs.python.org/3/library/typing.html#typing.Union)[[str](https://docs.python.org/3/library/stdtypes.html#str), [Path](https://docs.python.org/3/library/pathlib.html#pathlib.Path), [PathLike](https://docs.python.org/3/library/os.html#os.PathLike)]) The directory to process
- **exclude\_words** ([Sequence](https://docs.python.org/3/library/typing.html#typing.Sequence)[[str](https://docs.python.org/3/library/stdtypes.html#str)]) An optional list of words to exclude. Default ().
- **exclude\_dirs** ([Sequence](https://docs.python.org/3/library/typing.html#typing.Sequence)[[Union](https://docs.python.org/3/library/typing.html#typing.Union)[[str](https://docs.python.org/3/library/stdtypes.html#str), [Path](https://docs.python.org/3/library/pathlib.html#pathlib.Path), [PathLike](https://docs.python.org/3/library/os.html#os.PathLike)]]) An optional list of directories to exclude. Default ().

New in version 0.2.0.

Return type [Counter](https://docs.python.org/3/library/collections.html#collections.Counter)

#### <span id="page-18-2"></span>**frequency\_from\_file**(*filename*, *exclude\_words=()*)

Returns a dictionary mapping the words in the file to their frequencies.

#### Parameters

- **filename** ([Union](https://docs.python.org/3/library/typing.html#typing.Union)[[str](https://docs.python.org/3/library/stdtypes.html#str), [Path](https://docs.python.org/3/library/pathlib.html#pathlib.Path), [PathLike](https://docs.python.org/3/library/os.html#os.PathLike)]) The file to process
- **exclude\_words** ([Sequence](https://docs.python.org/3/library/typing.html#typing.Sequence)[[str](https://docs.python.org/3/library/stdtypes.html#str)]) An optional list of words to exclude. Default ().

New in version 0.2.0.

#### See also:

func:*~.get\_tokens*

#### <span id="page-18-3"></span>Return type [Counter](https://docs.python.org/3/library/collections.html#collections.Counter)

<span id="page-19-1"></span>**frequency\_from\_git**(*git\_url*, *sha=None*, *depth=None*, *exclude\_words=()*, *exclude\_dirs=()*) Returns a dictionary mapping the words in files in directory to their frequencies.

#### Parameters

- **git\_url** ([str](https://docs.python.org/3/library/stdtypes.html#str)) The url of the git repository to process
- **sha** ([Optional](https://docs.python.org/3/library/typing.html#typing.Optional)[[str](https://docs.python.org/3/library/stdtypes.html#str)]) An optional SHA hash of a commit to checkout. Default [None](https://docs.python.org/3/library/constants.html#None).
- **depth** ([Optional](https://docs.python.org/3/library/typing.html#typing.Optional)[[int](https://docs.python.org/3/library/functions.html#int)]) An optional depth to clone at. If [None](https://docs.python.org/3/library/constants.html#None) and sha is [None](https://docs.python.org/3/library/constants.html#None) the depth is 1. If [None](https://docs.python.org/3/library/constants.html#None) and sha is given the depth is unlimited. Default [None](https://docs.python.org/3/library/constants.html#None).
- **exclude\_words** ([Sequence](https://docs.python.org/3/library/typing.html#typing.Sequence)[[str](https://docs.python.org/3/library/stdtypes.html#str)]) An optional list of words to exclude. Default ().
- **exclude\_dirs** ([Sequence](https://docs.python.org/3/library/typing.html#typing.Sequence)[[Union](https://docs.python.org/3/library/typing.html#typing.Union)[[str](https://docs.python.org/3/library/stdtypes.html#str), [Path](https://docs.python.org/3/library/pathlib.html#pathlib.Path), [PathLike](https://docs.python.org/3/library/os.html#os.PathLike)]]) An optional list of directories to exclude. Default ().

New in version 0.2.0.

Return type [Counter](https://docs.python.org/3/library/collections.html#collections.Counter)

#### <span id="page-19-0"></span>**get\_tokens**(*filename*)

Returns a [collections.Counter](https://docs.python.org/3/library/collections.html#collections.Counter) of the tokens in a file.

Parameters filename ([Union](https://docs.python.org/3/library/typing.html#typing.Union)[[str](https://docs.python.org/3/library/stdtypes.html#str), [Path](https://docs.python.org/3/library/pathlib.html#pathlib.Path), [PathLike](https://docs.python.org/3/library/os.html#os.PathLike)]) - The file to parse.

Return type [Counter](https://docs.python.org/3/library/typing.html#typing.Counter)[[str](https://docs.python.org/3/library/stdtypes.html#str)]

Returns A count of words etc. in the file.

### **FIVE**

### **wordle.utils**

<span id="page-20-2"></span><span id="page-20-0"></span>Utility functions.

New in version 0.2.0.

#### Functions:

[clone\\_into\\_tmpdir](#page-20-1)(git\_url, tmpdir[, sha, depth]) Clone the git repository at  $\text{qit\_url}$  into tmpdir.

<span id="page-20-1"></span>**clone\_into\_tmpdir**(*git\_url*, *tmpdir*, *sha=None*, *depth=None*) Clone the git repository at git\_url into tmpdir.

### Parameters

- **git\_url** ([str](https://docs.python.org/3/library/stdtypes.html#str)) The url of the git repository to process
- **tmpdir** ([Union](https://docs.python.org/3/library/typing.html#typing.Union)[[str](https://docs.python.org/3/library/stdtypes.html#str), [Path](https://docs.python.org/3/library/pathlib.html#pathlib.Path), [PathLike](https://docs.python.org/3/library/os.html#os.PathLike)])
- sha ([Optional](https://docs.python.org/3/library/typing.html#typing.Optional)[[str](https://docs.python.org/3/library/stdtypes.html#str)]) An optional SHA hash of a commit to checkout. Default [None](https://docs.python.org/3/library/constants.html#None).
- **depth** ([Optional](https://docs.python.org/3/library/typing.html#typing.Optional)[[int](https://docs.python.org/3/library/functions.html#int)]) An optional depth to clone at. If [None](https://docs.python.org/3/library/constants.html#None) and sha is [None](https://docs.python.org/3/library/constants.html#None) the depth is 1. If [None](https://docs.python.org/3/library/constants.html#None) and sha is given the depth is unlimited. Default [None](https://docs.python.org/3/library/constants.html#None).

New in version 0.2.0.

Return type [Path](https://docs.python.org/3/library/pathlib.html#pathlib.Path)

**SIX**

### **Examples**

### <span id="page-22-1"></span><span id="page-22-0"></span>**6.1 Python Source File**

```
\frac{1}{1} \cdots \frac{n}{1}2 Create a wordcloud from a single Python source file
3 """"""
4
5 # stdlib
6 import pathlib
7
\ast # this package
9 from wordle import Wordle, export_wordcloud
10
11 filename = pathlib.Path('.').absolute().parent / "wordle/__init__.py"
12
13 \mid w = Wordle (random_state=5678)
14 w.generate_from_file(filename, outfile="python_wordcloud.svg")
15 export_wordcloud(w, outfile="python_wordcloud.png")
```
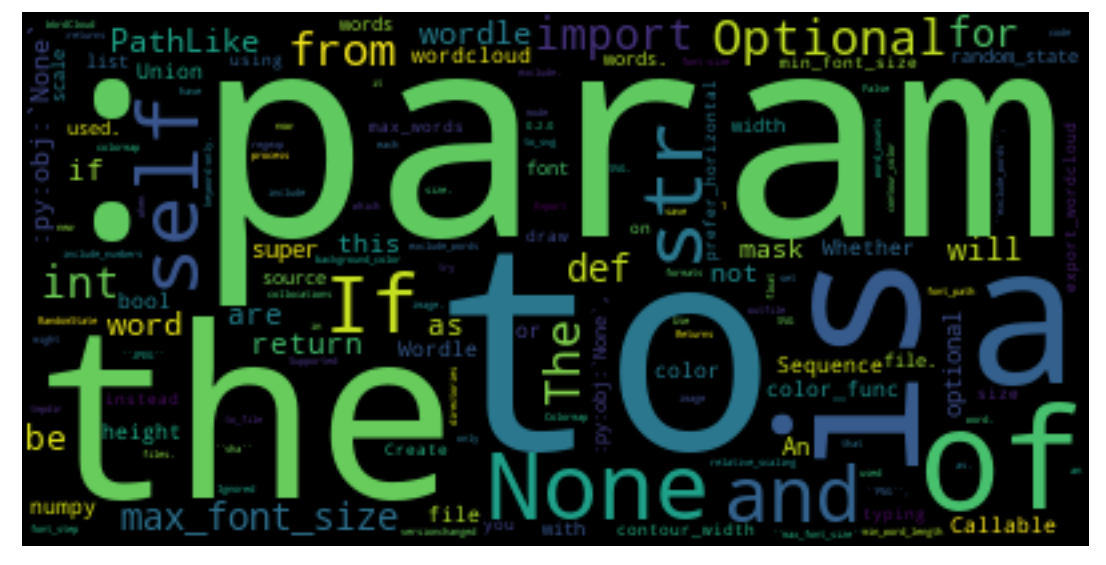

### <span id="page-23-0"></span>**6.2 C Source File**

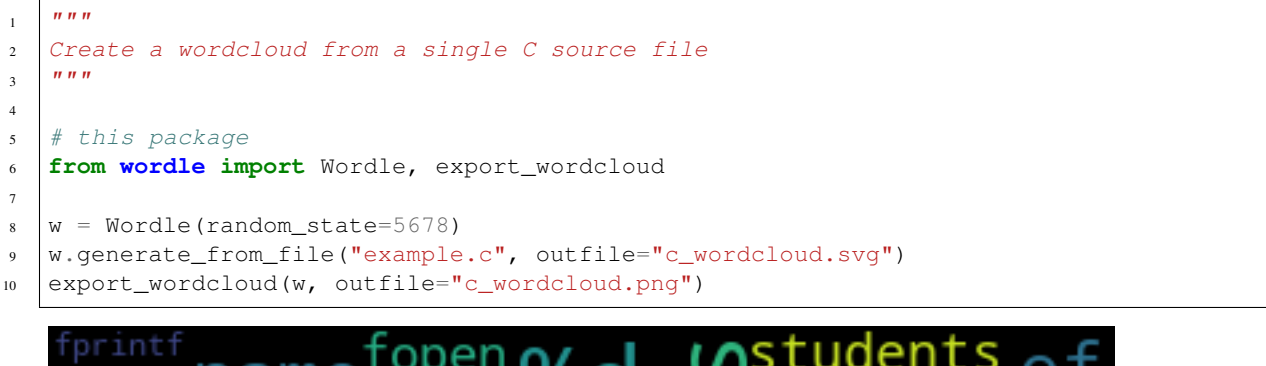

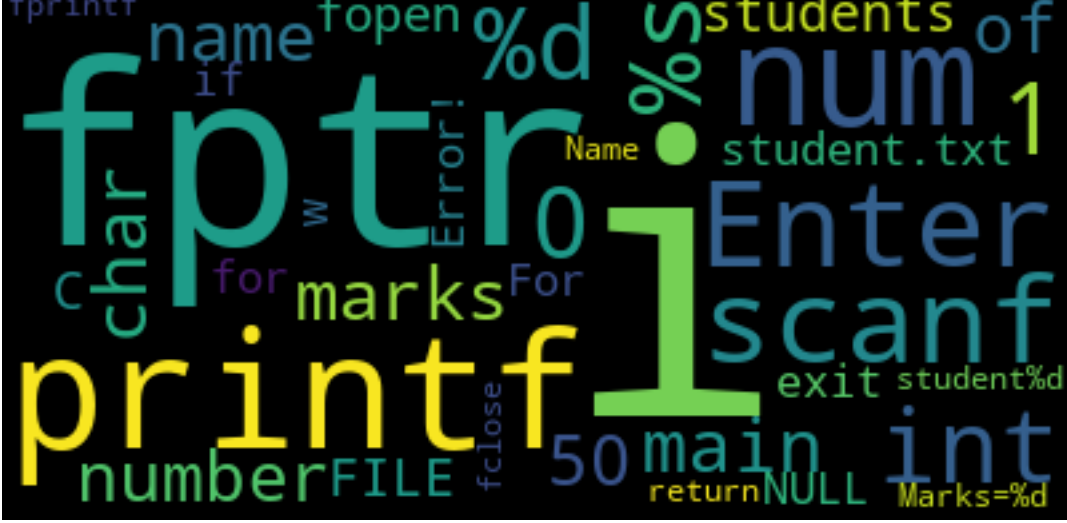

### <span id="page-23-1"></span>**6.3 Folium git repository**

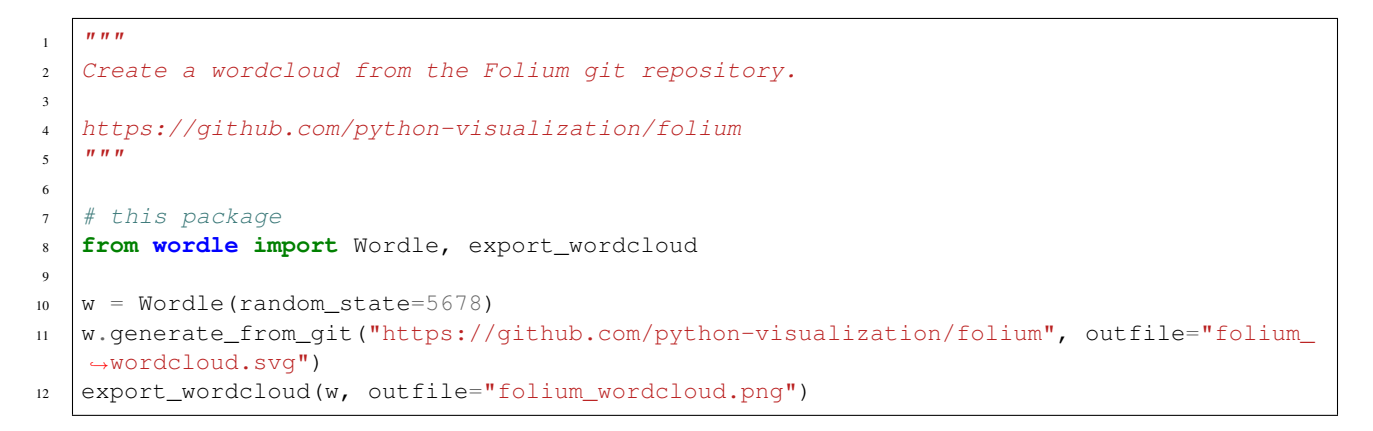

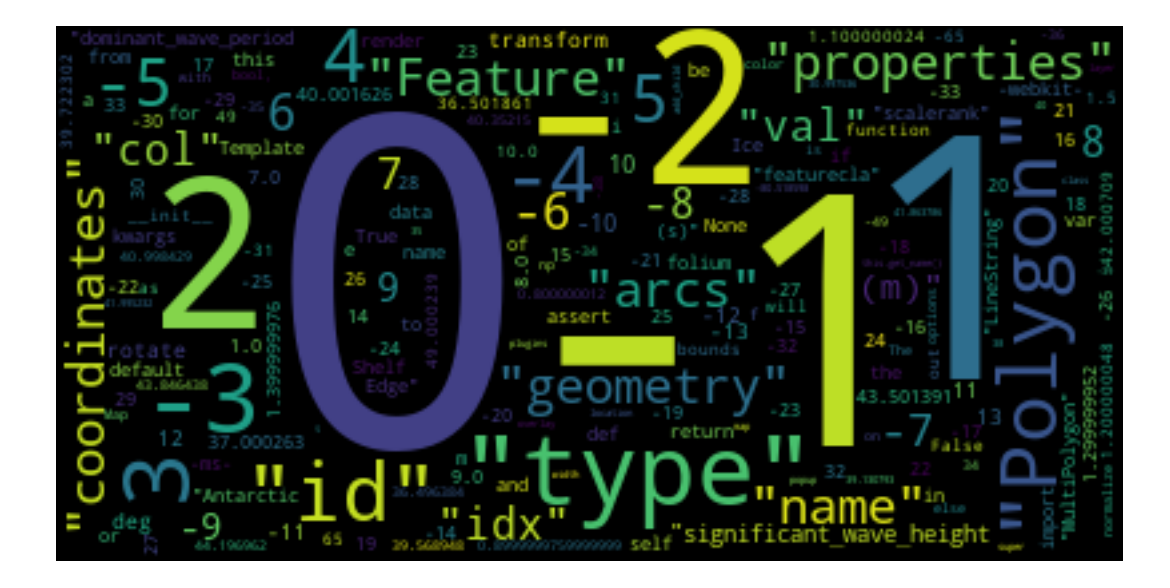

# Part II

# <span id="page-26-0"></span>**Contributing**

### **SEVEN**

### **Overview**

<span id="page-28-0"></span>wordle uses [tox](https://tox.readthedocs.io) to automate testing and packaging, and [pre-commit](https://pre-commit.com) to maintain code quality.

Install pre-commit with pip and install the git hook:

\$ python -m pip install pre-commit \$ pre-commit install

### **EIGHT**

# **Coding style**

<span id="page-30-0"></span>[formate](https://formate.readthedocs.io) is used for code formatting. It can be run manually via pre-commit: \$ pre-commit run formate -a

Or, to run the complete autoformatting suite:

\$ pre-commit run -a

### **NINE**

# **Automated tests**

<span id="page-32-0"></span>Tests are run with tox and pytest. To run tests for a specific Python version, such as Python 3.6:

\$ tox -e py36

To run tests for all Python versions, simply run:

\$ tox

### **TEN**

# **Type Annotations**

<span id="page-34-0"></span>Type annotations are checked using mypy. Run mypy using tox:

\$ tox -e mypy

### **ELEVEN**

# **Build documentation locally**

<span id="page-36-0"></span>The documentation is powered by Sphinx. A local copy of the documentation can be built with  $\text{tox}:$ 

\$ tox -e docs

**TWELVE**

### **Downloading source code**

<span id="page-38-0"></span>The wordle source code is available on GitHub, and can be accessed from the following URL: [https://github.](https://github.com/domdfcoding/wordle) [com/domdfcoding/wordle](https://github.com/domdfcoding/wordle)

If you have git installed, you can clone the repository with the following command:

```
$ git clone https://github.com/domdfcoding/wordle
```

```
Cloning into 'wordle'...
remote: Enumerating objects: 47, done.
remote: Counting objects: 100% (47/47), done.
remote: Compressing objects: 100% (41/41), done.
remote: Total 173 (delta 16), reused 17 (delta 6), pack-reused 126
Receiving objects: 100% (173/173), 126.56 KiB | 678.00 KiB/s, done.
Resolving deltas: 100% (66/66), done.
```
Alternatively, the code can be downloaded in a 'zip' file by clicking: *Clone or download* –> *Download Zip*

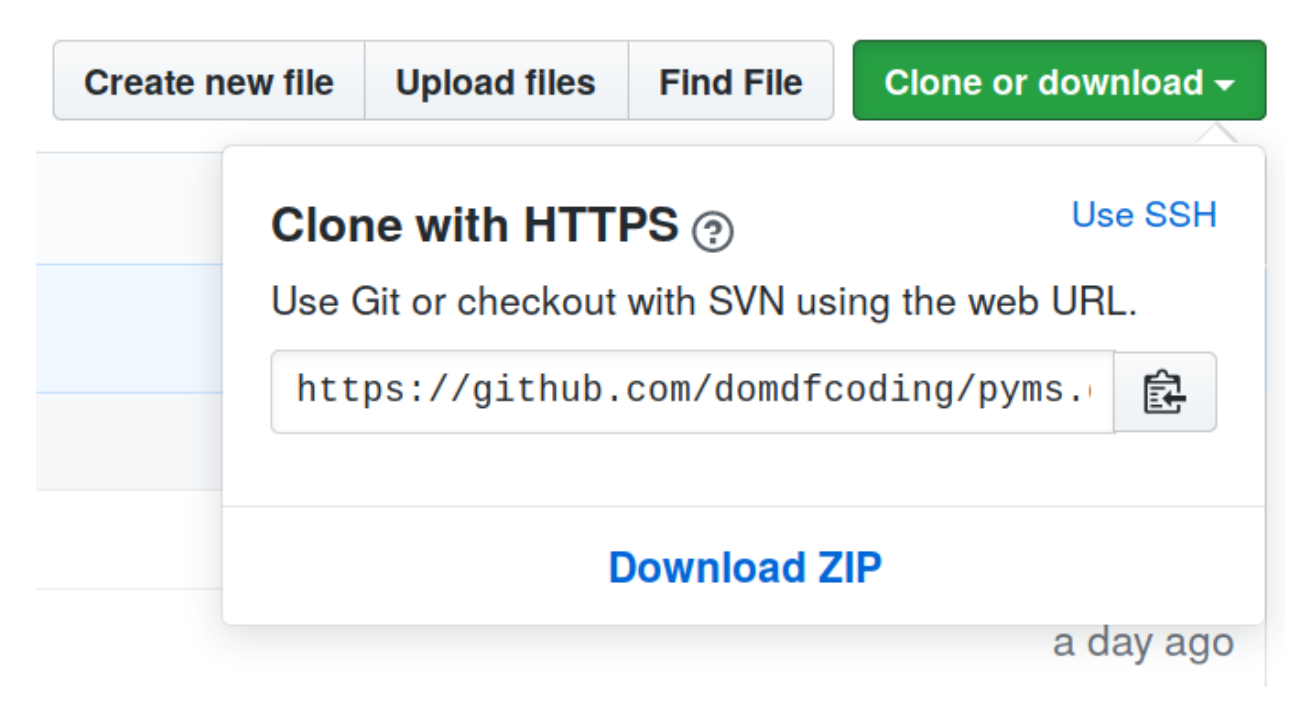

Fig. 1: Downloading a 'zip' file of the source code

## <span id="page-39-1"></span><span id="page-39-0"></span>**12.1 Building from source**

The recommended way to build wordle is to use [tox:](https://tox.readthedocs.io/en/latest/)

\$ tox -e build

The source and wheel distributions will be in the directory dist.

If you wish, you may also use [pep517.build](https://pypi.org/project/pep517/) or another [PEP 517](https://www.python.org/dev/peps/pep-0517)-compatible build tool.

**Python Module Index**

### <span id="page-40-0"></span>w

wordle, [9](#page-12-0) wordle.frequency, [15](#page-18-0) wordle.utils, [17](#page-20-0)

### **Index**

### <span id="page-42-0"></span>Symbols

\_\_array\_\_() (*Wordle method*), [11](#page-14-4)

### C

clone\_into\_tmpdir() (*in module wordle.utils*), [17](#page-20-2) color\_func (*Wordle attribute*), [11](#page-14-4)

# E

export\_wordcloud() (*in module wordle*), [13](#page-16-5)

## F

frequency\_from\_directory() (*in module wordle.frequency*), [15](#page-18-4) frequency\_from\_file() (*in module wordle.frequency*), [15](#page-18-4) frequency\_from\_git() (*in module wordle.frequency*), [15](#page-18-4)

## G

generate\_from\_directory() (*Wordle method*), [11](#page-14-4) generate\_from\_file() (*Wordle method*), [11](#page-14-4) generate\_from\_git() (*Wordle method*), [12](#page-15-2) get\_tokens() (*in module wordle.frequency*), [16](#page-19-1)

### M

```
module
   wordle, 9
   wordle.frequency, 15
   wordle.utils, 17
```
### P

Python Enhancement Proposals PEP 517, [36](#page-39-1)

## R

recolor() (*Wordle method*), [12](#page-15-2)

### T

to\_array() (*Wordle method*), [13](#page-16-5) to\_file() (*Wordle method*), [13](#page-16-5) to\_image() (*Wordle method*), [13](#page-16-5) to\_svg() (*Wordle method*), [13](#page-16-5)

### W

wordle module, [9](#page-12-2) Wordle (*class in wordle*), [9](#page-12-2) wordle.frequency module, [15](#page-18-4) wordle.utils module, [17](#page-20-2)